# **>> SQL Server 2008**

**Implementing a SQL2008 Database**

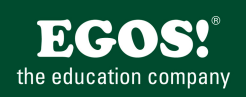

Der Microsoft SQL Server 2008 ist das aktuelle relationale Datenbank-System für Unternehmen von Microsoft. Die eingebauten Funktionen für Business Intelligence erlauben das Auswerten mit Datawarehouse-Technologien.

## **Ihr Nutzen**

Nach dem Seminar können Sie mit den serverseitigen Entwicklerfunktionen von SQL Server arbeiten und Datenbanken implementieren.

# **Voraussetzungen**

Kenntnisse von relationalen Datenbankstrukturen und Kenntnisse von Transact-SQL~5009

### **Hinweise**

MOC6232, Dieses Seminar ist ein EGOS! Clever Track.

#### Version: 2008 R2

- Einführung in die SQL Server Common Language Runtime
- Importieren und Konfigurieren von Assemblies
- Erstellen von Datenbankobjekten mit .NET Framework Sprachen Tag 5:
- \* Transaktionen und Sperren
- Überblick über Transaktionen und Sperren
- Verwalten von Transaktionen
- Verstehen der SQL Server Sperrverwaltung
- Verwalten von Sperren
- \* Die Verwendung von Broker
- Überblick über Service Broker
- Erstellen von Service Broker Objekten
- Senden und Empfangen von Nachrichten

### **Preis pro Teilnehmer**

EUR 1975,- exklusive der gesetzlichen MwSt.

- **Seminardauer**
- 5 Tag(e)/Day(s)

#### **Seminarinhalte**

Tag 1:

- \* Erstellen von Datenbanken und Datenbankdateien
- Erstellen einer Datenbank
- Erstellen von Dateigruppen
- Erstellen eines Schemas
- Erstellen einer Snapshot Datenbank
- \* Erstellen von Tabellen
- Datentypen in SQL Server
- Möglichkeiten der Tabellenerstellung
- Partitionierte Tabellen

Tag 2:

EGOS! PDF MVC Content Application Framework v8.2505.2.1. ©2025 EGOS! The Education Company, Alle Rechte vorbehalten, Created on 03.05.2025 05:28:25. ID6223. SQL Server 2008 Implementing a SQL2008 Database

EGOS! PDF MVC Content Application Framework v8.2505.2.1. @2025 EGOS! The Education Company, Alle Rechte vorbehalten.

Created on 03.05.2025 05:28:25. ID6223. SQL Server 2008 Implementing a SQL2008 Database

- \* Erstellen von Indizes und deren Optimierung
- Planen von Indizes
- Erzeugen von Indizes
- Optimieren von Indizes
- \* Datenintegrität gewährleisten mit Hilfe
- von Einschränkungen und Triggern
- Was bedeutet Datenintegrität?
- Einschränkungen erstellen
- Erstellen von Triggern

Tag 3:

- \* Einsatz von XML
- Verwenden des XML Datentyps
- XML Daten erhalten unter Verwendung von FOR XML
- Analysieren von XML mit Hilfe von OPENXML
- Einführung in Xquery
- Erstellen von XML Indizes
- Einführen von XML Schemas
- \* Sichten
- Einführung in Sichten
- Erstellen und Verwalten von Sichten
- Performanceoptimierung bei der Verwendung von Sichten
- Tag 4:
- \* Stored Procedures
- Erstellen von Stored Procedures
- Verwenden von Parametern
- Arbeiten mit Ausführungsplänen
- Fehlerbehandlung
- \* Stored Functions
- Erstellen und Verwendung von Funktionen
- Arbeiten mit Funktionen
- Beeinflussen des Ausführungskontextes
- \* Implementieren von Managed Code in einer Datenbank

Unsere BildungsberaterInnen stehen Ihnen gerne zur Verfügung. Innsbruck +43 (0)512 36 47 77. © 2025 EGOS! The Education Company, Alle Rechte vorbehalten.